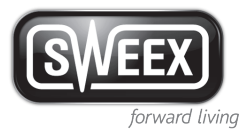

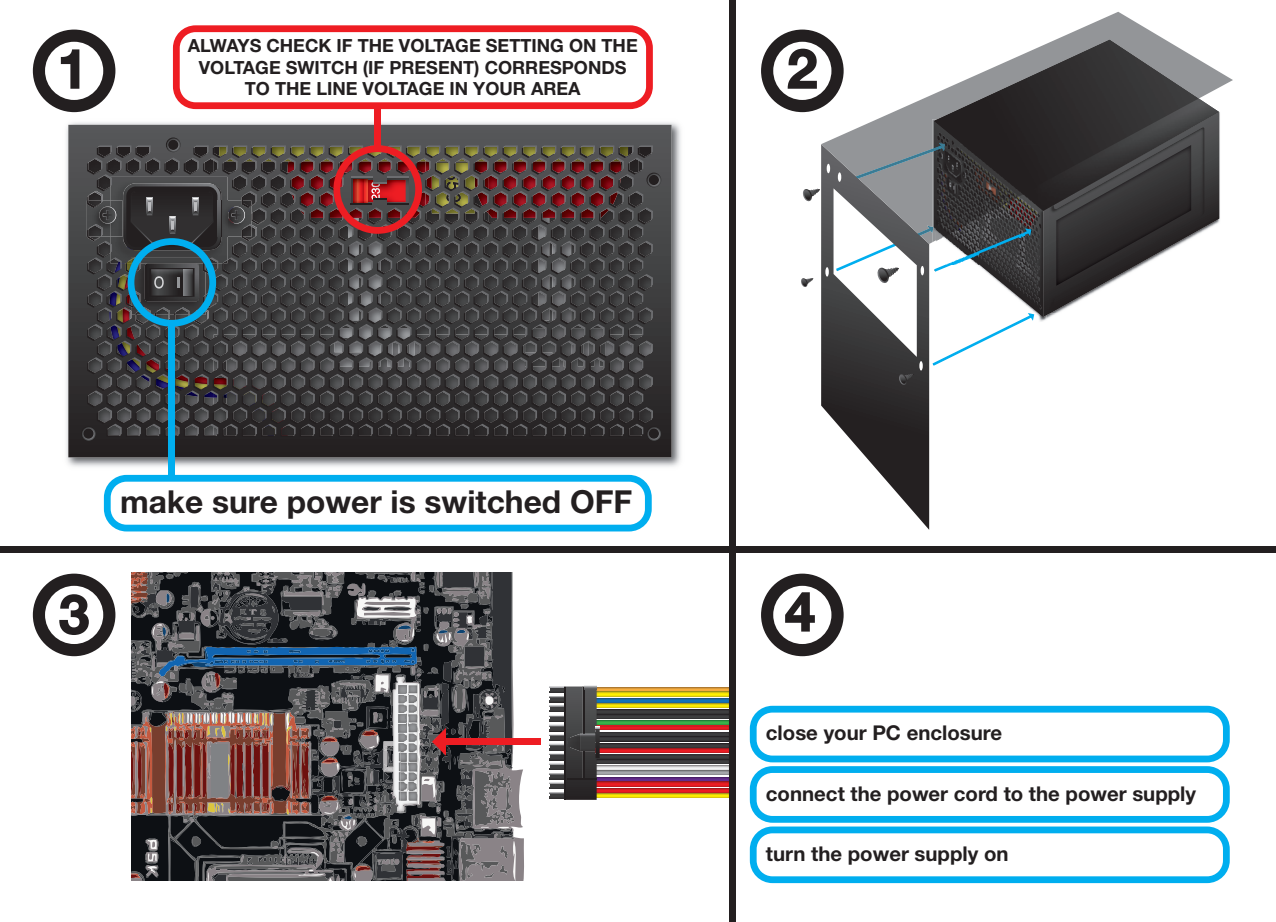

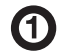

- **DE** Stellen Sie Unbedingt sicher, dass die Stellung des Spannungsschalters (falls vorhanden) mit der Netzspannung der Region übereinstimmt. **Stellen Sie sicher, dass der Strom ausgeschaltet ist**
- **(presente se (voltaggio di selettore sul indicato voltaggio il che sempre Verificare IT** corrisponda al voltaggio della rete della propria zona. **Verifica che l'alimentazione sia spenta**
- **NL** Controleer altijd of de spanningsinstelling op de spanningsschakelaar (indien aanwezig) overeenkomt met de netspanning in uw gebied. Zorg ervoor dat de stroom is uitgeschakeld
- **la à correspond) présent si (tension de sélecteur du tension de plage la si toujours Vérifiez FR** tension secteur dans votre zone géographique. Assurez-vous que le courant est coupé
- **dispone se si (tensión de conmutador el en seleccionada tensión la que verifique Siempre SP** del mismo) corresponda a la tensión existente en su domicilio. Asegúrese de que el suministro eléctrico esté apagado
- **à corresponde) presente se (tensão de interruptor no tensão de ajuste o se sempre Verificar PT .área sua em linha de tensão** Assegurar-se que a força está desligada
- **RU Всегда** проверяйте, чтобы настройки напряжения на переключателе напряжения (при **.регионе вашем в сети в напряжению соответствовали) наличии выключено питание что ,Убедитесь**
- **jest jeżeli (napięcia przełączniku na podana napięcia wartość czy kontrolować Zawsze PL .obszarze danym na zasilającej sieci napięciu odpowiada) podłączony odłączone jest zasilanie że ,upewnić się Należy**
- **DA** Kontrollér altid, om spændingen på kontakten (hvis der er en) passer med elnettets spænding der, hvor du er. **Sørg for, at strømmen er slået fra.**
- **samsvar i er) finnes denne hvis (spenningsbryteren på voltinnstillingen at alltid Kontroller NO** med nettspenningen i ditt område. **Forviss deg om at strømmen er slått av**
- **motsvarar) finns sådan om (spänningsbrytaren på spänningstalet om alltid Kontrollera SE linjespänningen i ditt område. Kontrollera att strömmen är frånkopplad**
- **FI Tarkista aina, että jännitteenvalitsimen (jos on) asetus vastaa alueen verkkojännitettä.** Varmista, että virta on katkaistu.
- **napětí síťovému odpovídá) li-existuje (spínači na napětí nastavení zda ,zkontrolujte Pokaždé CZ** ve va<sup>ti</sup> oblasti. **vypnuto zařízení je že ,se Ujistěte**
- **SK** Vždy skontrolujte, či je nastavenie napätia na spínači napätia (ak je vo v bave) zhodné **s** napätím vedenia vo va**liej** oblasti. **Uistite sa, že napájanie je vypnuté**
- **ΕL** Ελεγχετε παντα εαν η ρυθμιση τασης στο διακοπτη τασης (εαν υπαρχει) αντιστοιχει στην **ταση γραμμης στην περιοχη σας. Βεβαιωθειτε οτι το ρευμα ειναι απενεργοποιημενο**
- **(наявності за (напруги перемикачі на напруги налаштування щоб ,перевіряйте Завжди UK .регіоні вашому у мережі напрузі відповідали Переконайтесь, що живлення вимкнуто**
- **AR احرص على التحقق مما إذا كان إعداد الفولتية املوجود على مفتاح الفولتية )إن وجد( يطابق اجلهد الكهربائي املتاح في منطقتك. تأكد من قطع تيار الطاقة**
- **HU** Minden esetben ellenőrizze, hogy a feszültségválasztó kapcsoló (ha van ilven a készüléken) beállítása megfelel-e az ön körzetében lévő hálózati feszültségnek. **Ellenőrizze hogy az áram le van-e kapcsolva**
- **ВС Винаги проверявайте дали настройките на напрежението на превключвателя (ако е на .регион вашия във мрежа електрическата в напрежението на съответсват) лице изключено е напрежението че ,се Уверете**
- **de linia cu concide) există dacă (întrerupător pe indicat voltajul dacă întotdeauna Verificaţi RO**  $volt$ ai existentă în zona dumneavoastră. **Asigurati-vă alimentarea cu curent electric este întreruptă**
- **HR** Uvijek provierite je li na prekidaču za napon (ukoliko postoji) odabran linjski napon vaneg **.područja Uvierite** se da je energija isključena

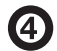

- **PE** Schließen Sie die Abdeckung Ihres PC Verbinden Sie das Stromkabel mit dem Stromnetz **Schalten Sie den Strom ein.**
- **iT** Chiudere Io chassis del pc **Collegare il cavo di alimentazione alla rete elettrica alimentazione'l Accendere**
- **NL** Sluit de kast van de pc **Sluit het netsnoer aan op de netvoeding Zet de netvoeding aan**
- **FR** Fermez le boîtier de votre pc **courant alimentation de reliefs de l'alimentation de courant courant de alimentation'l Allumez**
- **SP** Cierre la caja del no **Conecte el cable de alimentación al suministro eléctrico Encienda el suministro eléctrico**
- **PT** Feche a caixa de seu pc **força de força** à alimentação de força **força de alimentação a Ligue**
- **RU** Закройте корпус вашего пк **питания источнику к электропитания шнур Подсоедините питания источник Включите**
- **komputera obudowę Zamknąć PL zasilania źródła do zasilający przewód Podłączyc zasilania źródło Włączyć**
- **DA** Luk pc-kabinettet. **Slut strømkablet til strømforsyningen. .til strømmen Slå**
- **NO** Lukk pc-kabinettet **strømforsyningen til strømledningen Kople Skru på strømforsyningen**
- **SE** Stäng datorns hölje **strömtillförseln till strömsladden Anslut Slå på strömtillförseln**
- **FI** Sulje tietokoneen kotelo. **Kytke virtajohto virtalähteeseen. Kytke** virtalähde päälle.
- *<u>CZ* Zavřete kryt počítače</u> Zapojte síťov kabel do napájecí jednotky **jednotku napájecí Zapněte**
- **SK** Zatvorte skrinku počítača **Napájací kábel pripojte k napájaniu** Zapnite napájanie
- **EL** Κλειστε το περιβλημα του η/υ σας **ρευματος τροφοδοσια στην ρευματος καλωδιο το Συνδεστε τροφοδοσιας την Ενεργοποιηστε**
- **ПК** Закрийте корпус вашого пк  $3'$ еднайте кабель живлення з джерелом живлення **живлення Увімкніть**
	-

**AR**

**أغلق حاوية الكمبيوتر الشخصي وصل كبل الطاقة مبصدر اإلمداد بالطاقة وصل التيار الكهربائي**

- **HU** Zária le a pc burkolatát **áramellátáshoz az tápkábelt az áramellátáshoz Kapcsolia be az áramellátást**
- **корпус компютърния Затворете BG .мрежа електрическата към електрокабела Свържете напрежението Включете**
- **RO** Închideti carcasa pc-ului **Conectati cordonul de alimentare la sursa de alimentare cu curent electric electrică energie cu alimentarea Activaţi**
- **računala vašeg kućište Zatvorite HR Spojite kabel na dovod energije energije dovod Ukljućite**